# **S'informer sur la tech**

C'est mon **blog audio, des vidéos et un wiki, traitant des technologies**. Vous retrouverez mes expériences et mes découvertes sur la sécurité, l'informatique, le hack et les loisirs techniques. Le formats audios et vidéos sont complémentaires.

Je vous conseille de commencer par vous inscrire au [podcast audio - S'informer sur la tech.](https://www.mindcast.fr/@SInformerSurLaTech/feed.xml)

# **1. Liste des épisodes audios**

Les 10 derniers épisodes :

- $\Box$  [ALERTE ARNAQUE : Ne Tombez Pas dans le Piège de ce Site !](https://www.mindcast.fr/@SInformerSurLaTech/episodes/alerte-arnaque-ne-tombez-pas-dans-le-piege-de-ce-site)  $\Box$  (2025/03/04 18:17)
- [comment identifier un mail de phishing ou d'hameçonnage](https://www.mindcast.fr/@SInformerSurLaTech/episodes/comment-identifier-un-mail-de-phishing-ou-dhameconnage) (2025/02/27 09:16)
- [Projet Domotique, Actus Tech et Passion pour les Jingles : Entre Innovations et Défis](https://www.mindcast.fr/@SInformerSurLaTech/episodes/projet-domotique-actus-tech-et-passion-pour-les-jingles-entre-innovations-et-defis) (2024/11/17 01:25)
- [Fichiers temporaires et virtualisation sur miniPC](https://www.mindcast.fr/@SInformerSurLaTech/episodes/fichiers-temporaires-et-virtualisation-sur-minipc) (2024/06/24 17:59)
- [Reprise des vidéos Youtube sur la domotique et Linux](https://www.mindcast.fr/@SInformerSurLaTech/episodes/reprise-des-videos-youtube-sur-la-domotique-et-linux) (2024/06/12 00:11)
- [Open Home : redéfinir la confidentialité de la maison connectée](https://www.mindcast.fr/@SInformerSurLaTech/episodes/open-home-redefinir-la-confidentialite-de-la-maison-connectee) (2024/05/02 04:00)
- [Retour sur 5 mois d'utilisation de StarLink](https://www.mindcast.fr/@SInformerSurLaTech/episodes/retour-sur-5-mois-dutilisation-de-starlink) (2024/04/18 21:15)
- [Histoire d'Amstrad](https://www.mindcast.fr/@SInformerSurLaTech/episodes/histoire-damstrad) (2023/12/13 04:00)
- [Retour sur une vidéo Initiation au BASH](https://www.mindcast.fr/@SInformerSurLaTech/episodes/retour-sur-une-video-initiation-au-bash) (2023/08/28 05:00)
- [Nouveautés Kali Linux 2023.2](https://www.mindcast.fr/@SInformerSurLaTech/episodes/nouveautes-kali-linux-20232) (2023/05/30 20:32)
- [Fichiers et repertoires remarquables](https://www.mindcast.fr/@SInformerSurLaTech/episodes/fichiers-et-repertoires-remarquables) (2023/02/13 05:00)
- [Partager un script avec d'autres utilisateurs](https://www.mindcast.fr/@SInformerSurLaTech/episodes/partager-un-script-avec-dautres-utilisateurs) (2023/02/06 05:00)
- [Le cœur de l'OS GNU/Linux](https://www.mindcast.fr/@SInformerSurLaTech/episodes/le-coeur-de-l-os-gnu-linux) (2023/02/01 05:00)
- [Améliorer les performances Linux avec zRAM](https://www.mindcast.fr/@SInformerSurLaTech/episodes/ameliorer-les-performances-linux-avec-zram) (2023/01/27 08:34)
- [SponsorBlock bloqueur de contenu non désiré Youtube](https://www.mindcast.fr/@SInformerSurLaTech/episodes/sponsorblock-bloqueur-de-contenu-non-desire-youtube) (2023/01/24 23:40)
- [Discuter avec une IA Chat GPT](https://www.mindcast.fr/@SInformerSurLaTech/episodes/discuter-avec-une-ia-chat-gpt) (2023/01/24 19:04)
- [RUST dans le noyau Linux 6.1](https://www.mindcast.fr/@SInformerSurLaTech/episodes/rust-dans-le-noyau-linux-61) (2023/01/02 22:10)
- [Rever et partager](https://www.mindcast.fr/@SInformerSurLaTech/episodes/rever-et-partager) (2022/12/13 00:03)
- [Passerelles Zigbee et objets connectés](https://www.mindcast.fr/@SInformerSurLaTech/episodes/passerelles-zigbee-et-objets-connectes) (2022/10/17 22:06)
- [Différents types de connexion, principe du mesh](https://www.mindcast.fr/@SInformerSurLaTech/episodes/differents-types-de-connexion-principe-du-mesh) (2022/09/02 16:02)
- [Radio et télé régionnale connectée, c'est ici](https://www.mindcast.fr/@SInformerSurLaTech/episodes/radio-et-tele-regionnale-connectee-c-est-ici) (2022/08/29 21:49)
- [Allo, j'utilise quelle application ?](https://www.mindcast.fr/@SInformerSurLaTech/episodes/allo-j-utilise-quelle-application) (2022/06/17 18:23)
- [One Plus Nord CE 2 Lite 5G](https://www.mindcast.fr/@SInformerSurLaTech/episodes/one-plus-nord-ce-2-lite-5g) (2022/05/25 05:42)
- [Site en erreur](https://www.mindcast.fr/@SInformerSurLaTech/episodes/site-en-erreur) (2022/05/09 06:27)
- [Linux Dirty Pipe](https://www.mindcast.fr/@SInformerSurLaTech/episodes/linux-dirty-pipe) (2022/03/11 20:56)
- [Tracker Miner FS 3](https://www.mindcast.fr/@SInformerSurLaTech/episodes/tracker-miner-fs-3) (2022/02/17 15:30)
- [Arduino vs Raspberry Pi](https://www.mindcast.fr/@SInformerSurLaTech/episodes/arduino-vs-raspberry-pi) (2022/01/03 21:46)
- [Obelix contre le reste du monde IX](https://www.mindcast.fr/@SInformerSurLaTech/episodes/obelix-contre-le-reste-du-monde-ix) (2022/01/01 06:00)
- [Histoire d'IRC Freenode](https://www.mindcast.fr/@SInformerSurLaTech/episodes/histoire-d-irc-freenode) (2021/12/31 06:00)
- [Panneau photovoltaique](https://www.mindcast.fr/@SInformerSurLaTech/episodes/panneau-photovoltaique) (2021/04/28 07:00)
- [Chargeurs USB](https://www.mindcast.fr/@SInformerSurLaTech/episodes/chargeurs-usb) (2021/02/09 14:00)
- [Raspberry Pi 4 et le NAS choix techniques](https://www.mindcast.fr/@SInformerSurLaTech/episodes/raspberry-pi-4-et-le-nas-choix-techniques) (2021/01/26 08:55)
- [Raspberry Pi Pico](https://www.mindcast.fr/@SInformerSurLaTech/episodes/raspberry-pi-pico) (2021/01/22 00:00)
- [Faille DNSMASQ](https://www.mindcast.fr/@SInformerSurLaTech/episodes/faille-dnsmasq) (2021/01/21 16:16)
- [Jeudi Geek : signal, boot loader, linux et interface en chinois](https://www.mindcast.fr/@SInformerSurLaTech/episodes/jeudi-geek-signal-boot-loader-linux-et-interface-en-chinois) (2021/01/14 07:00)
- [Raspberry Pi et Recalbox. L'experience open source d'Adrian](https://www.mindcast.fr/@SInformerSurLaTech/episodes/raspberry-pi-et-recalbox-l-experience-open-source-d-adrian) (2021/01/09 19:00)
- [Histoire de distributions Linux Cent OS, Fedora, Red Hat, Mandrake, Chrome OS, Oracle linux,](https://www.mindcast.fr/@SInformerSurLaTech/episodes/histoire-de-distributions-linux-cent-os-fedora-red-hat-mandrake-chrome-os-oracle-linux-cloud-ready-et-gentoo) [Cloud Ready et Gentoo sont dans u](https://www.mindcast.fr/@SInformerSurLaTech/episodes/histoire-de-distributions-linux-cent-os-fedora-red-hat-mandrake-chrome-os-oracle-linux-cloud-ready-et-gentoo) (2020/12/19 17:23)
- [Initiation à l'ESP-01](https://www.mindcast.fr/@SInformerSurLaTech/episodes/initiation-a-l-esp-01) (2020/12/13 11:47)
- [Réparer un smartphone. Zigbee vs Xbee. AT ESP-01](https://www.mindcast.fr/@SInformerSurLaTech/episodes/reparer-un-smartphone-zigbee-vs-xbee-at-esp-01) (2020/12/07 22:14)
- [Indice de réparabilité](https://www.mindcast.fr/@SInformerSurLaTech/episodes/indice-de-reparabilite) (2020/11/28 12:49)
- [230V contre 5V](https://www.mindcast.fr/@SInformerSurLaTech/episodes/230v-contre-5v) (2020/08/07 15:00)
- [Tic et Nas](https://www.mindcast.fr/@SInformerSurLaTech/episodes/tic-et-nas) (2020/07/20 21:21)
- [Amazon et prédiction](https://www.mindcast.fr/@SInformerSurLaTech/episodes/amazon-et-prediction) (2020/07/09 20:39)
- [Boitier à CD](https://www.mindcast.fr/@SInformerSurLaTech/episodes/boitier-a-cd) (2020/06/25 12:06)
- [mount.nfs: access denied by server while mounting](https://www.mindcast.fr/@SInformerSurLaTech/episodes/mount-nfs-access-denied-by-server-while-mounting) (2020/06/22 16:00)
- [SSD sur Raspberry Pi / Passerelle, DNS et DHCP : le réseau à la maison](https://www.mindcast.fr/@SInformerSurLaTech/episodes/ssd-sur-raspberry-pi-passerelle-dns-et-dhcp-le-reseau-a-la-maison) (2020/06/04 15:00)
- [Ordre d'exécution des scripts et programmes](https://www.mindcast.fr/@SInformerSurLaTech/episodes/ordre-d-execution-des-scripts-et-programmes) (2020/06/01 02:00)
- [Quoi de neuf Docker ?](https://www.mindcast.fr/@SInformerSurLaTech/episodes/quoi-de-neuf-docker) (2020/05/31 05:00)
- [Nouveautés Fedora 32 et Pi Hole](https://www.mindcast.fr/@SInformerSurLaTech/episodes/nouveautes-fedora-32-et-pi-hole) (2020/05/13 03:30)
- [Installer PHP FPM et PhpMyAdmin](https://www.mindcast.fr/@SInformerSurLaTech/episodes/installer-php-fpm-et-phpmyadmin) (2020/05/11 23:38)
- [Installer un SGBD sur Raspberry Pi](https://www.mindcast.fr/@SInformerSurLaTech/episodes/installer-un-sgbd-sur-raspberry-pi) (2020/05/11 03:30)
- [Linux à l'école ? C'est possible !](https://www.mindcast.fr/@SInformerSurLaTech/episodes/linux-a-l-ecole-c-est-possible) (2020/03/08 05:00)
- [Je gère mes données : calendrier, contacts, fichiers partagés...](https://www.mindcast.fr/@SInformerSurLaTech/episodes/je-gere-mes-donnees-calendrier-contacts-fichiers-partages) (2020/03/07 10:28)
- [NAS avec un Raspberry Pi 4 Présentation](https://www.mindcast.fr/@SInformerSurLaTech/episodes/nas-avec-un-raspberry-pi-4-presentation) (2020/01/30 16:01)
- [\[INFO\] Quoi de 9 ? Multimètre, dictée magique, acquisition vidéo](https://www.mindcast.fr/@SInformerSurLaTech/episodes/info-quoi-de-9-multimetre-dictee-magique-acquisition-video) (2019/11/29 16:07)
- [La faille sudo dans Linux #mcINFO](https://www.mindcast.fr/@SInformerSurLaTech/episodes/la-faille-sudo-dans-linux-mcinfo) (2019/10/16 06:24)
- [Visite d'un hackerspace : le LOG #mcINFO](https://www.mindcast.fr/@SInformerSurLaTech/episodes/visite-d-un-hackerspace-le-log-mcinfo) (2019/09/29 23:11)
- [Programmez en Scratch 3 avec le sens HAT et RaspberryPi](https://www.mindcast.fr/@SInformerSurLaTech/episodes/programmez-en-scratch-3-avec-le-sens-hat-et-raspberrypi) (2019/09/26 19:30)
- [L'assistant vocal Google est loin de me satisfaire #mcINFO](https://www.mindcast.fr/@SInformerSurLaTech/episodes/l-assistant-vocal-google-est-loin-de-me-satisfaire-mcinfo) (2019/09/26 14:37)
- [Tests sur la qualité audio #mcINFO](https://www.mindcast.fr/@SInformerSurLaTech/episodes/tests-sur-la-qualite-audio-mcinfo) (2019/09/24 20:23)
- [Private Network Firefox, Abandonware Magazines, Simjacker #revueDigitale](https://www.mindcast.fr/@SInformerSurLaTech/episodes/private-network-firefox-abandonware-magazines-simjacker-revuedigitale) (2019/09/16 03:00)
- [Deepin Linux, Libra, Alexa, Sécurité informatique #revueDigitale](https://www.mindcast.fr/@SInformerSurLaTech/episodes/deepin-linux-libra-alexa-securite-informatique-revuedigitale) (2019/09/14 22:12)
- [Windows 10, PodCloud, IPv4, Snowden, @FSorel, Animaniacs #revueDigitale](https://www.mindcast.fr/@SInformerSurLaTech/episodes/windows-10-podcloud-ipv4-snowden-fsorel-animaniacs-revuedigitale) (2019/09/13 22:13)
- [BGP ! La Poste fuite !](https://www.mindcast.fr/@SInformerSurLaTech/episodes/bgp-la-poste-fuite) (2019/06/20 22:00)
- [\[INFO\] Organiser les fichiers](https://www.mindcast.fr/@SInformerSurLaTech/episodes/info-organiser-les-fichiers) (2019/06/03 22:00)
- [Quel forfait 4G choisir ? les bons plans #mcINFO](https://www.mindcast.fr/@SInformerSurLaTech/episodes/quel-forfait-4g-choisir-les-bons-plans-mcinfo) (2019/03/30 23:00)
- [QuotiFail sur @BurgerTech\\_fr \[live edit\] #mcINFO](https://www.mindcast.fr/@SInformerSurLaTech/episodes/quotifail-sur-burgertech-fr-live-edit-mcinfo) (2019/03/04 23:00)
- [VPN et Windows #mcINFO](https://www.mindcast.fr/@SInformerSurLaTech/episodes/vpn-et-windows-mcinfo) (2019/03/03 23:00)
- [\[INFO\] dd contre photorec et testdisk j'ai effacé mon disque dur](https://www.mindcast.fr/@SInformerSurLaTech/episodes/info-dd-contre-photorec-et-testdisk-j-ai-efface-mon-disque-dur) (2019/02/01 23:00)
- [\[INFO\] Raspberry PI, Carte SD, Apple Cleaner, WAT](https://www.mindcast.fr/@SInformerSurLaTech/episodes/info-raspberry-pi-carte-sd-apple-cleaner-wat) (2018/12/09 23:00)
- [\[INFO\] Bloqueur de pubs, lequel choisir ?](https://www.mindcast.fr/@SInformerSurLaTech/episodes/info-bloqueur-de-pubs-lequel-choisir) (2018/11/25 23:00)
- [\[INFO\] Les pièces jointes dans les mails : HTM](https://www.mindcast.fr/@SInformerSurLaTech/episodes/info-les-pieces-jointes-dans-les-mails-htm) (2018/11/22 23:00)
- [\[INFO\] robocopy, la sauvegarde sous Windows](https://www.mindcast.fr/@SInformerSurLaTech/episodes/info-robocopy-la-sauvegarde-sous-windows) (2018/11/21 23:00)
- [\[INFO\] rsync, iOT et Google Calendar #mindCast](https://www.mindcast.fr/@SInformerSurLaTech/episodes/info-rsync-iot-et-google-calendar-mindcast) (2018/10/31 23:00)
- [INFO] annonce Burger Tech @burgerTech fr #mindCast (2018/03/28 22:00)
- [\[INFO\] Arnaque à l'héritage @jside\\_fr](https://www.mindcast.fr/@SInformerSurLaTech/episodes/info-arnaque-a-l-heritage-jside-fr) (2018/03/26 22:00)
- [\[INFO\] Paiement sans contact, il fonctionne même après mise en opposition @jside\\_fr](https://www.mindcast.fr/@SInformerSurLaTech/episodes/info-paiement-sans-contact-il-fonctionne-meme-apres-mise-en-opposition-jside-fr) (2018/03/25 22:00)
- [\[INFO\] Phishing et hameçonnage, comment lutter ? @jside\\_fr](https://www.mindcast.fr/@SInformerSurLaTech/episodes/info-phishing-et-hameconnage-comment-lutter-jside-fr) (2018/03/25 22:00)
- [INFO] Sécuriser vos mots de passe (1) @jside fr (2018/03/16 23:00)
- [INFO] A la découverte d'un MOOC @iside\_fr (2018/03/13 23:00)
- [\[INFO\] Ready Player One coup de coeur bande annonce #mcINFO](https://www.mindcast.fr/@SInformerSurLaTech/episodes/info-ready-player-one-coup-de-coeur-bande-annonce-mcinfo) (2018/02/10 23:00)

Pour voir la liste complète des épisodes, vous pouvez vous rendre sur le site <https://www.mindcast.fr/@SInformerSurLaTech>

Il est possible de souscrire un [abonnement gratuit aux épisodes](https://www.mindcast.fr/@SInformerSurLaTech/feed.xml) afin de profiter immédiatement des derniers épisodes publiés dans un **lecteur de podcasts**.

**2. Liste des articles associés aux épisodes**

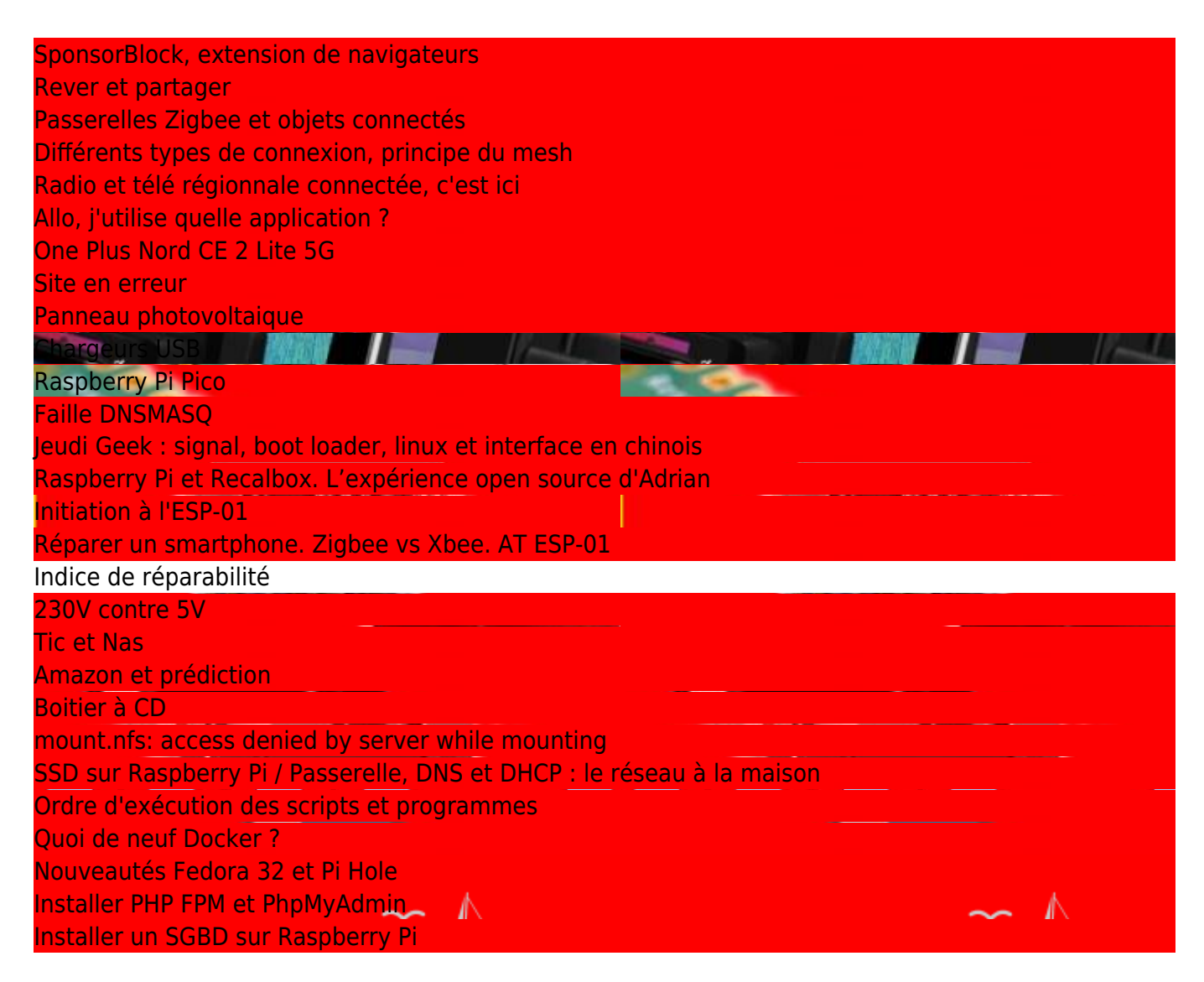

## **3. Liste des épisodes vidéos**

Les vidéos **S'informer sur la tech** sont publiée sur deux plateformes différentes. Vous avez au choix **Youtube** ou **Ploud**.

#### **3.1 Youtube**

- [ ALERTE ARNAQUE : Ne Tombez Pas dans le Piège de ce Site ! [ ] version 2 de S'Informer Sur La Tech (2025/03/04 18:24)
- [J'installe DeepSeek sur une machine chez moi L'IA Générative à la maison](https://www.youtube.com/watch?v=Be_8tTckV24) de S'Informer Sur La Tech (2025/02/10 23:27)
- [Installation complète de KeePassXC sur Windows 11 \(Avec MSVC Redistributable\)](https://www.youtube.com/watch?v=6sUfZ3SMZ4M) de S'Informer Sur La Tech (2024/11/10 10:27)
- [sauvegarde config : APPRENEZ au moins 3 ASTUCES sous GNU Linux](https://www.youtube.com/watch?v=-ogMrgFcXpQ) de S'Informer Sur La Tech (2024/09/13 14:30)
- [Tout savoir sur les fichiers temporaires sous Linux](https://www.youtube.com/watch?v=-M4wsB3upqg) de S'Informer Sur La Tech (2024/06/23 18:30)
- [Installer Proxmox 8.2 Facilement avec Ventoy 1.0.98 Guide Complet sous Linux](https://www.youtube.com/watch?v=7uSoXNyW_Ms) de S'Informer Sur La Tech (2024/06/19 06:09)
- [Ventoy : Transformez votre Clé USB en Multi-Boot pour Linux et Autres Systèmes Guide](https://www.youtube.com/watch?v=Vuz4h-8Xih0) [Complet 2024](https://www.youtube.com/watch?v=Vuz4h-8Xih0) de S'Informer Sur La Tech (2024/06/14 15:00)
- [Installer Ventoy sous Linux, facile et optimisé](https://www.youtube.com/watch?v=6Q9MJJPpkRo) de S'Informer Sur La Tech (2024/06/09 18:00)
- [Passez au clavier AZERTY, facile et optimisé pour les DÉBUTANTS Linux](https://www.youtube.com/watch?v=tXpKmubsV14) de S'Informer Sur La Tech (2024/06/08 04:00)
- [Installer GNU/Linux Debian avec Gnome en 10 minutes, facile et optimisé pour les DÉBUTANTS](https://www.youtube.com/watch?v=pTQkcg5pKh0) de S'Informer Sur La Tech (2024/06/04 16:00)
- [Redéfinir la Confidentialité de la Maison Connectée avec Open Home, pour les CONSULTANTS](https://www.youtube.com/watch?v=0MgYPYmvmes) [Domotique](https://www.youtube.com/watch?v=0MgYPYmvmes) de S'Informer Sur La Tech (2024/05/02 04:00)
- [La chaîne du jour : 825d6069-84ca-447f-89dc-9bb9ec712137 pour les DEVOPS Linux](https://www.youtube.com/watch?v=C78CIDwIuy8) de S'Informer Sur La Tech (2024/04/25 04:00)
- [Générer une playlist de musique en BASH sous Linux pour les DEVOPS](https://www.youtube.com/watch?v=iXk9-iuvG4I) de S'Informer Sur La Tech (2023/11/17 17:00)
- [Découverte des Dossiers Essentiels de Linux pour les DEVOPS Linux](https://www.youtube.com/watch?v=ciFvIl1R44A) de S'Informer Sur La Tech (2023/09/02 07:00)
- [Initiation au BASH, choses à savoir sur la ligne de commande Linux pour les DEVOPS Linux](https://www.youtube.com/watch?v=RzzwzYjUX3k) de S'Informer Sur La Tech (2023/08/27 06:30)

 Il est possible de souscrire un [abonnement gratuit aux épisodes vidéos Youtube](https://www.youtube.com/feeds/videos.xml?channel_id=UCa-6pKXCDuK6w4XW_y81shQ) afin de profiter immédiatement des derniers épisodes publiés dans un **lecteur de podcasts**.

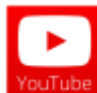

III est possible de [s'abonner à la chaine Youtube,](https://www.youtube.com/feeds/videos.xml?channel_id=UCa-6pKXCDuK6w4XW_y81shQ) avec un compte Google, afin de profiter immédiatement des derniers épisodes publiés.

### **3.2 Ploud**

Une erreur s'est produite en récupérant ce flux : <https://video.ploud.fr/feeds/videos.xml?videoChannelId=13537>

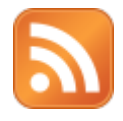

Il est possible de souscrire un [abonnement gratuit aux épisodes vidéos Ploud](https://video.ploud.fr/feeds/videos.xml?videoChannelId=13537) afin de profiter

immédiatement des derniers épisodes publiés dans un **lecteur de podcasts**.

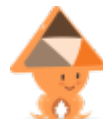

 Il est possible de [s'abonner à la chaîne Ploud](https://video.ploud.fr/video-channels/sinformersurlatech/videos), avec un compte PeerTube, afin de profiter immédiatement des derniers épisodes publiés.

From: <https://www.abonnel.fr/>- **notes informatique & technologie**

Permanent link: **<https://www.abonnel.fr/podcasts/tech/index>**

Last update: **2020/05/13 13:48**

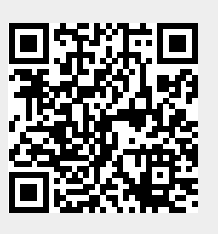